# **Author Guidelines for 8.5 x 11-inch Manuscripts**

Author(s) Name(s) *Author Affiliation(s) E-mail* 

### **1. Introduction**

All Extended Abstract must be in English. These guidelines include complete descriptions of the fonts, spacing, and related information for producing your proceedings manuscripts. Please follow them and if you have any questions, direct them to Mr. Azzam Al-Safar at [azzam@uaeu.ac.ae](mailto:azzam@uaeu.ac.ae) and Fatiha Djebbar at [Fdjebbar@uaeu.ac.ae.](mailto:Fdjebbar@uaeu.ac.ae) 

### **2. General**

-

Your Extended Abstract must be timely, because it will be compiled into the "6th International Conference on Innovations in Information Technology, Student Posters Session".

- Your Extended Abstract cannot exceed two (2) pages (for publishing purposes).
- The Extended Abstract must be submitted in **Microsoft WORD format only**.

### **3. Formatting your abstract**

All printed material, including text, illustrations, and charts, must be kept within a print area of 6-1/2 inches (16.51 cm) wide by 8-7/8 inches (22.51 cm) high. Do not write or print anything outside the print area. All *text* must be in a two-column format. Columns are to be 3- 1/16 inches (7.85 cm) wide, with a 3/8 inch (0.81 cm) space between them. Text must be fully justified.

# **4. Main text**

Type your main text in 10-point Times, singlespaced. Do **not** use double-spacing. All paragraphs should be indented 1/4 inch (approximately 0.5 cm). Be sure your text is fully justified. Please do not place any additional blank lines between paragraphs.

Figures and tables must be numbered separately. For example: "Figure 1. Database contexts", "Table 1.

Input data". Figure captions are to be centered *below* the figures. Table titles are to be centered *above* the tables.

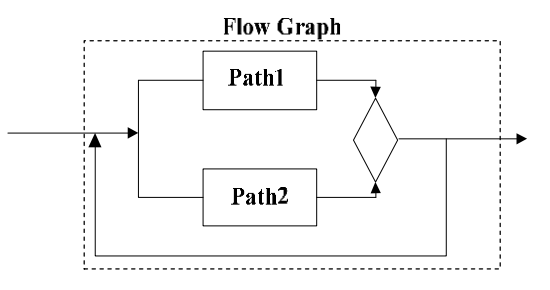

**Figure 1. Insert caption to place caption below figure.** 

# **5. First-order headings**

For example, "1. Introduction", should be Times 12point boldface, initially capitalized, flush left, with one blank line before, and one blank line after. Use a period (".") after the heading number, not a colon.

### **5.1. Second-order headings**

As in this heading, they should be Times 11-point boldface, initially capitalized, flush left, with one blank line before, and one after.

#### **6. Footnotes**

Use footnotes sparingly (or not at all) and place them at the bottom of the column on the page on which they are referenced. Use Times 8-point type, singlespaced. To help your readers, avoid using footnotes altogether and include necessary peripheral observations in the text (within parentheses, if you prefer, as in this sentence).

### **7. References**

List and number all bibliographical references in 9point Times, single-spaced, at the end of your paper. When referenced in the text, enclose the citation number in square brackets, for example [1]. Where appropriate, include the name(s) of editors of referenced books.

[1] A.B. Smith, C.D. Jones, and E.F. Roberts, "Article Title", *Journal*, Publisher, Location, Date, pp. 1-10.

[2] Jones, C.D., A.B. Smith, and E.F. Roberts, *Book Title*, Publisher, Location, Date.